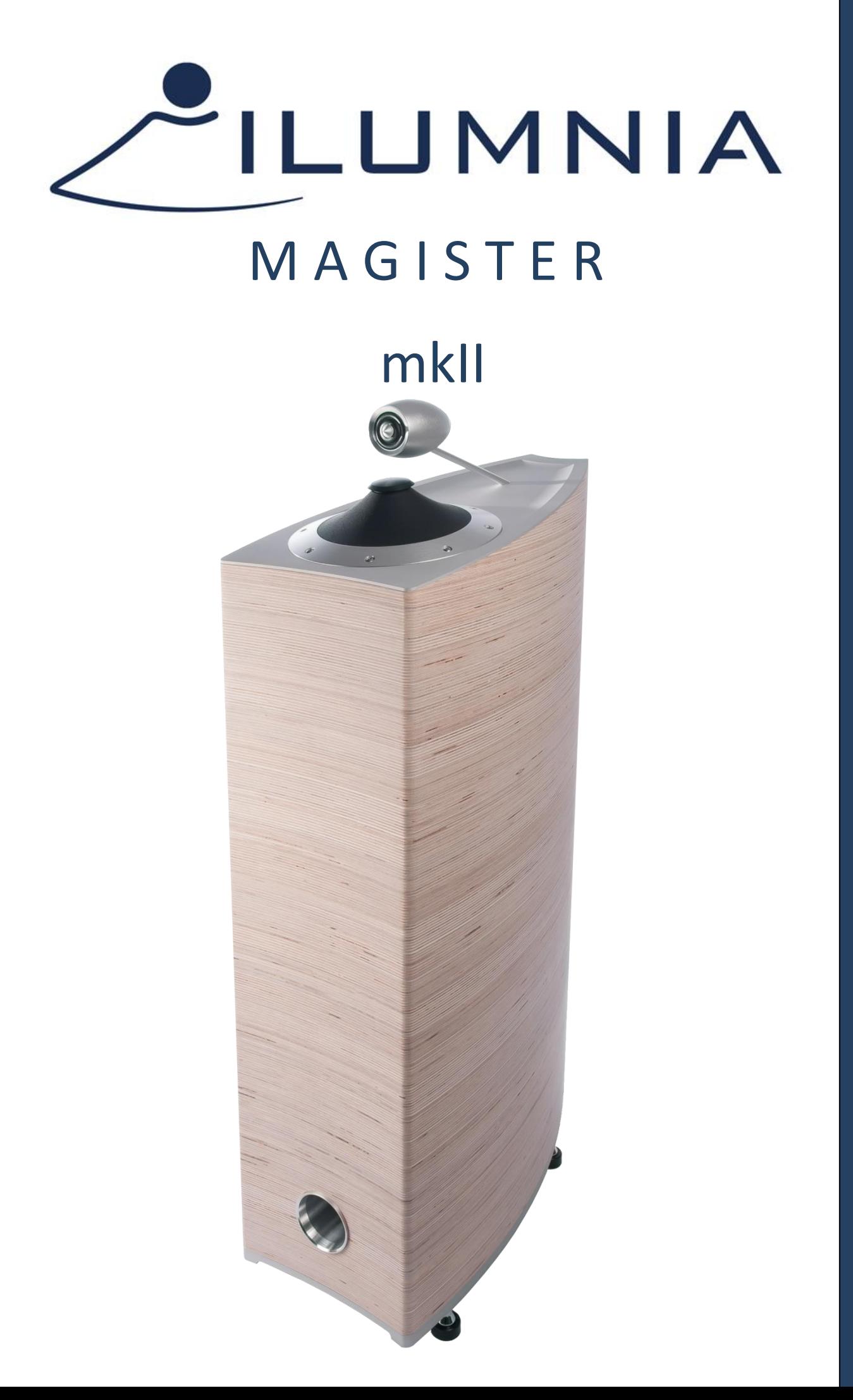

### **Contenu**

#### Page

- CONTENU
- SÉCURITÉ
- INFORMATIONS
- DÉBALLAGE
- CONFIGURATION RECOMMANDÉE DES HAUT-PARLEURS
- 08 RODAGE DES HAUT-PARLEURS
- NETTOYAGE
- DISPOSITION DE L'ALIMENTATION
- CONNEXION
- ECOUTER
- MISE AU POINT DES HAUT-PARLEURS
- GARANTIE LIMITÉE
- SPÉCIFICATIONS

**Félicitations pour votre choix des enceintes Ilumnia.**

**Ces enceintes intègrent la technologie unique LEMS, que l'on ne trouve que dans les haut-parleurs Ilumnia. Cependant, cette technologie nécessite une attention supplémentaire de la part de son propriétaire.** 

**Pour en profiter au maximum de leur potentiel, il est impératif d'investir un peu de votre temps pour lire ce manuel. Il contient des informations précieuses sur la façon de tirer le meilleur parti de vos enceintes et sur la façon de les manipuler et de les entretenir correctement. Nous sommes sûrs que vous ne le regretterez pas.**

**Profitez de vos nouveaux haut-parleurs !**

# Sécurité : Instructions

Un service après-vente est nécessaire lorsque le produit a été endommagé. N'essayez pas d'entretenir ce produit vous-même.

L'ouverture des enceintes peut vous exposer à des tensions dangereuses ou à d'autres dangers.

Veuillez contacter votre revendeur ou distributeur en cas de dommage ou de dysfonctionnement.

Veuillez **conserver ce manuel d'instructions** pour référence ultérieure.

N'utilisez pas ces haut-parleurs à proximité de liquides ou d'humidité. Lisez attentivement notre paragraphe spécial concernant le nettoyage.

Débranchez le bloc d'alimentation de la prise murale avant de le nettoyer. Évitez la poussière et la saleté.

Placez l'alimentation sur une surface solide. Ne bloquez pas les ouvertures de ventilation ou les ailettes de refroidissement.

Pour éviter tout risque d'incendie ou de choc électrique, évitez de trop charger les prises murales, les rallonges ou les prises de commodité intégrées.

Ne laissez pas des objets ou des liquides pénétrer dans le produit.

N'installez pas à proximité de sources de chaleur, telles que des radiateurs, des poêles ou d'autres appareils qui produisent de la chaleur.

Utilisez des sources d'alimentation appropriées. Branchez le produit sur une source d'alimentation appropriée, comme décrit dans le mode d'emploi ou tel qu'indiqué sur le produit.

Protégez le câble secteur, ne marchez pas dessus. Evitez les pincements, en particulier au niveau des prises et du point où elles sortent du produit.

# **PRUDENCE : RISQUE DE CHOC ÉLECTRIQUE, NE PAS OUVRIR**

### Déballage

En raison de la nature spécifique de la géométrie de ces haut-parleurs, une attention doit être accordée au déballage / reconditionnement.

### **PROCÉDURE DE DÉBALLAGE**

Procédez comme suit :

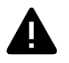

### **ATTENTION : Évitez de toucher le cône lors de ces opérations !**

1. Placez la boîte en carton à plat (horizontale) sur l'un de ses côtés afin que le bas de la boîte soit accessible.

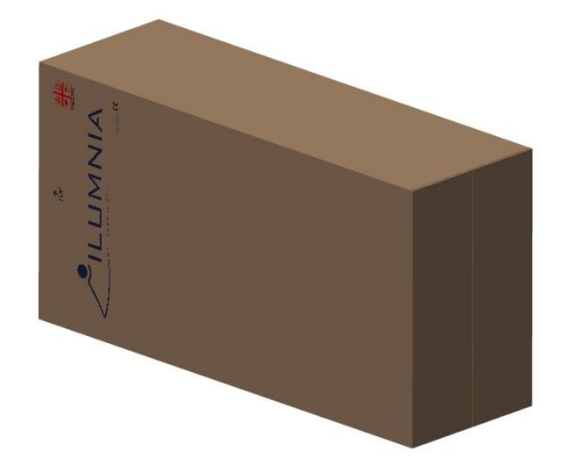

2. Ouvrez le fond de la boîte en carton en pliant les rabats du carton vers le haut afin que le contenu puisse glisser (comme décrit à l'étape 4)

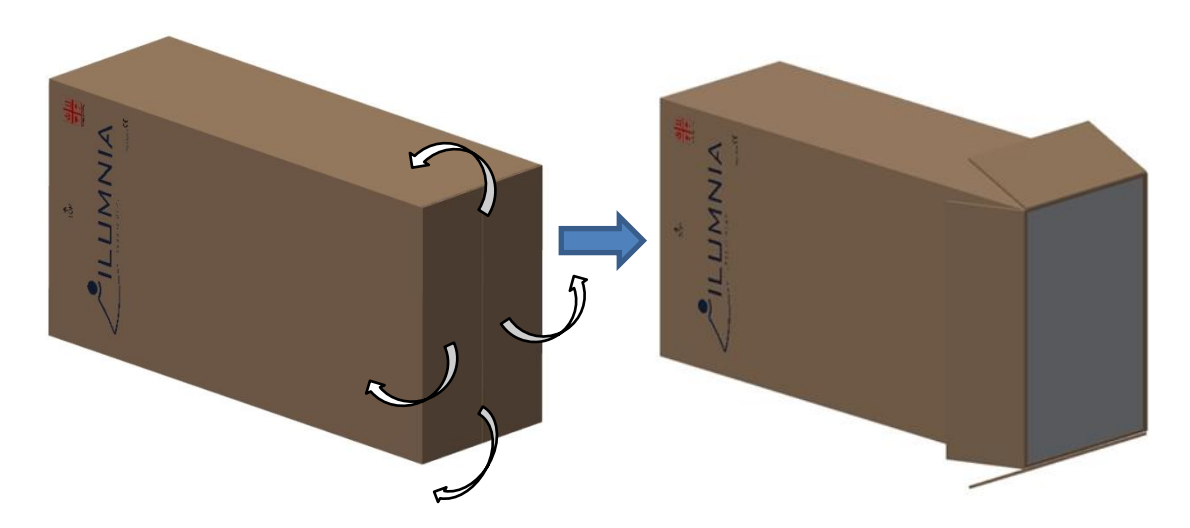

3. Replacez le carton vers le haut de sorte que le logo Ilumnia soit en position horizontale et que la flèche « UP » pointe vers le haut vers le plafond.

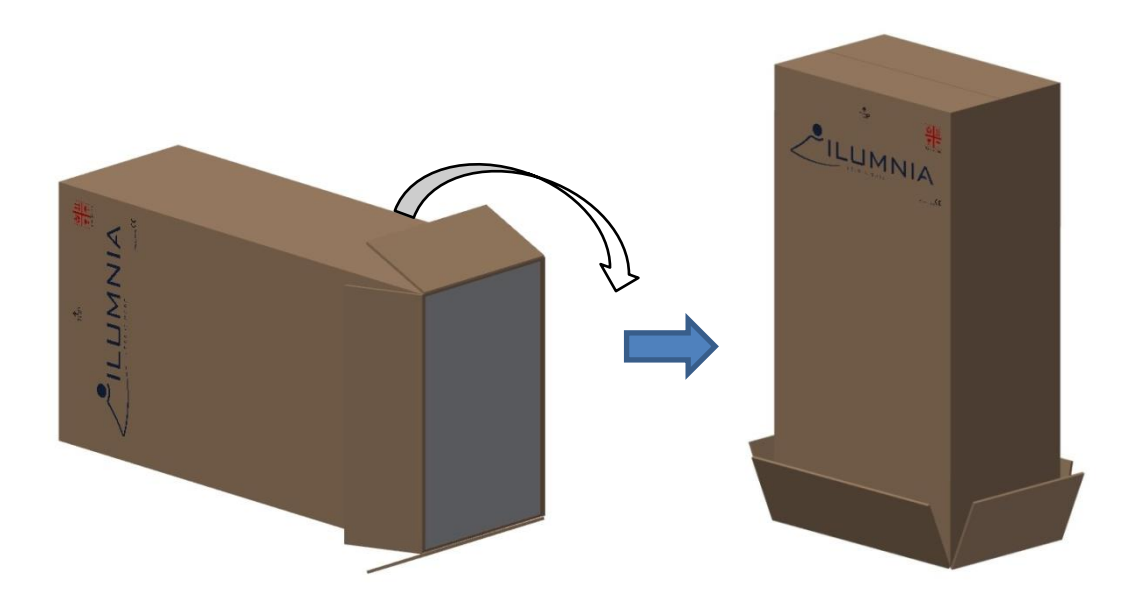

4. Maintenant, soulevez lentement la boîte en carton vers le haut-parleur afin que le hautparleur, y compris son emballage en EPS, glisse hors de la boîte en carton par le bas. Attention à ne pas basculer sur le haut-parleur.

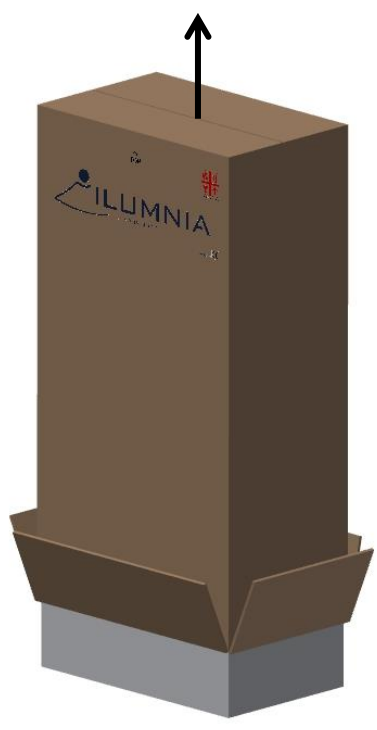

5. Maintenant, soulevez soigneusement la partie supérieure de l'emballage EN EPS.

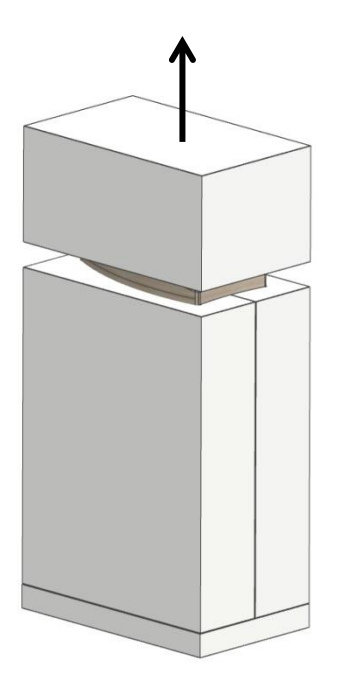

6. Retirez les autres pièces d'emballage EPS du haut-parleur.

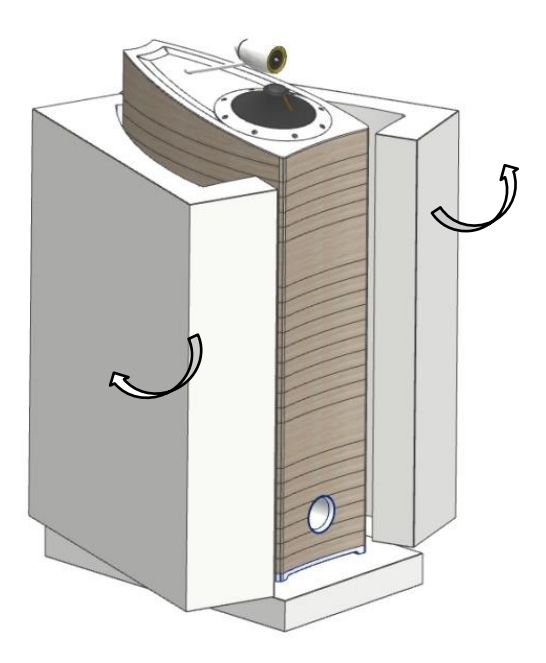

- 7. Option : si vous souhaitez monter des pointes, c'est le moment (alors que la partie mousse de fixation entre le tweeter et l'unité LEMS et le sac de protection sont toujours en place).
	- a. Placez doucement le haut-parleur sur le côté pour que le fond puisse être atteint. Méfiez-vous d'avoir un peu de sous-sol doux comme un tapis, de la mousse ou une couverture épaisse pour le mettre afin de ne pas endommager la finition du vernis.
	- b. Maintenant, vissez les pointes M8 sous le haut-parleur.
	- c. Remettez le haut-parleur dans sa position verticale.
- 8. Retirez le sac de protection du haut-parleur
- 9. Retirez la partie en mousse de fixation entre le tweeter et le pilote LEMS en la faisant glisser doucement du bouchon de phase.

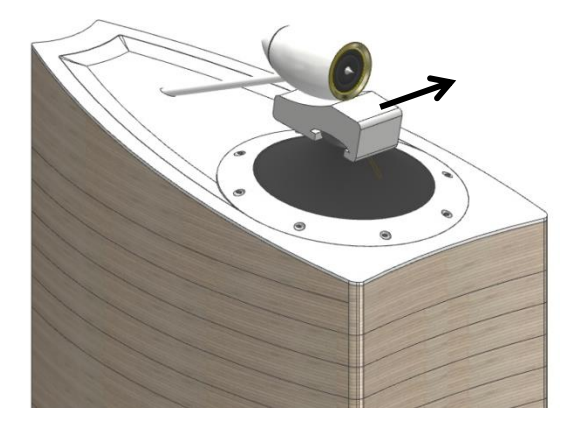

**Ne cassez pas ou ne jetez pas cette pièce de protection. Sinon, il sera impossible de manipuler ou d'expédier davantage les haut-parleurs, car le cône doit rester en tout temps à sa position de repos pendant que le haut-parleur est manipulé ou expédié !**

Pour le reconditionnement : suivez ces instructions dans l'ordre inverse.

### **RECOMMANDATION**

**Nous vous recommandons fortement de conserver le carton d'origine et le matériau d'emballage EN EPS pour une utilisation et une expédition ultérieure. Il a été façonné en 3D pour protéger de manière optimale les haut-parleurs contre les dommages d'expédition.**

**Il est pratiquement impossible d'expédier les haut-parleurs en toute sécurité dans un autre matériau d'emballage.** 

# Configuration recommandée des haut-parleurs

### 1. Positionnement

Le placement correct des haut-parleurs a un impact énorme sur la qualité sonore. Chaque pièce a sa disposition optimale pour positionner les haut-parleurs.

Dans cette partie du manuel, nous vous donnerons quelques directives pour positionner les hautparleurs, mais le résultat de ces directives dépendra fortement des propriétés acoustiques et des dimensions de vos pièces. Nous vous suggérons d'expérimenter avec quelques emplacements différents et de voir quelle configuration donne les meilleurs résultats. Même quelques cm peuvent faire une énorme différence dans les performances, en particulier en ce qui concerne la mise au point et les capacités de mise en scène sonore.

Pour une meilleure réponse des basses, nous vous recommandons de garder une distance minimale de 30 à 100 cm entre les haut-parleurs et la paroi arrière.

Idéalement, nous recommandons une distance d'environ 2,5 - 3 mètres entre les 2 haut-parleurs.

La distance entre les haut-parleurs et la position d'écoute doit être comprise entre 1 et 1,5 fois la distance entre les haut-parleurs pour obtenir la meilleure mise en scène sonore et image. Personnellement, nous préférons 1 fois la distance (triangle équilatéral) au lieu de 1,5. Mais en fonction de l'acoustique de la pièce, des dimensions et des goûts personnels, il peut être judicieux d'expérimenter en ajoutant une distance supplémentaire de 0,5 à 1,5 mètre.

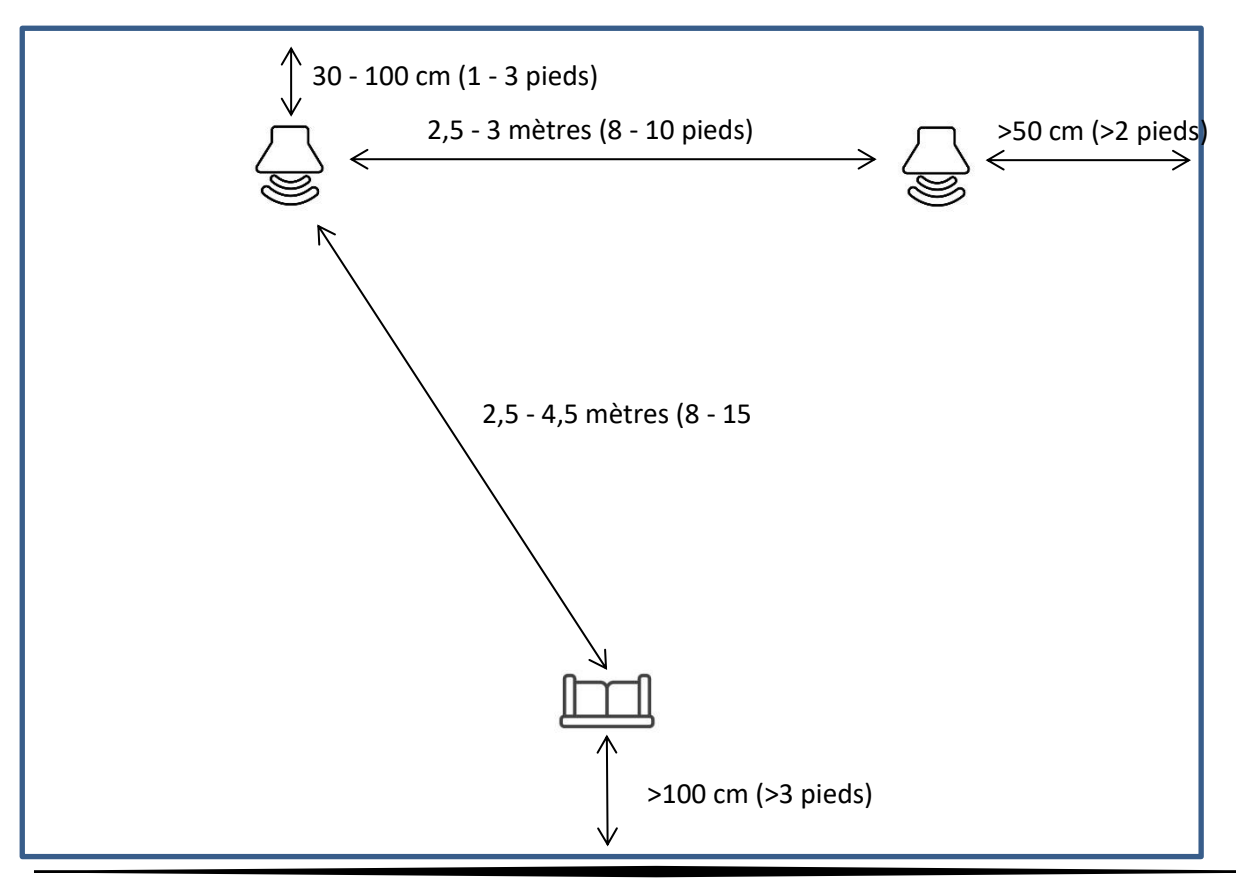

### Conditionnement des haut-parleurs et rodage

Bien qu'une période de rodage ne soit pas nécessaire, nous vous recommandons de jouer entre 100 et 150 heures de musique à travers les haut-parleurs avant d'effectuer une écoute critique ou un placement des haut-parleurs.

Le pilote LEMS n'a pas du tout de période d'effraction car il n'a pas de pièces sujettes à la tension comme l'araignée et l'entourage. Mais les parties tweeter et filtre ont une période de rodage.

## Nettoyage des haut-parleurs

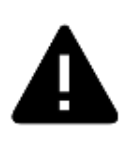

Musikii, ni Ilumnia peuvent être tenu responsable des dommages causés aux haut-parleurs par négligence des procédures décrites dans ce manuel d'utilisation. Toucher physiquement le cône implique toujours un certain risque de l'endommager et la seule façon d'éviter les dommages est de ne pas le toucher. **Les dommages causés par le contact physique avec le cône annulent toujours la garantie et ne sont pas couverts par la garantie limitée.**

N'utilisez pas de solvants ou de nettoyants sur les boîtiers, les pièces en aluminium ou les hautparleurs.

N'utilisez pas de liquide et évitez l'humidité sur les haut-parleurs.

Le boîtier et les pièces en aluminium peuvent être nettoyées avec un chiffon doux et humide.

Comme déjà mentionné dans la clause de non-responsabilité, nous n'encourageons pas les clients à toucher le cône du pilote LEMS.

Mais s'il y a trop de poussière sur le pilote LEMS et que le nettoyage est vraiment nécessaire, suivez ces directives :

- Essayez de nettoyer le cône simplement en soufflant doucement la poussière **(n'utilisez pas d'outils à haute pression !!**)
- Si cela ne suffît pas : essuyez avec un chiffon doux et sec. Idéalement, utilisez un tampon SWIFFER DUSTER propre et inutilisé ou un chiffon en microfibre doux. N'utilisez jamais de liquide ou de tissus humide car le cône est en papier imprégné. L'humidité ou les liquides endommageront le cône !

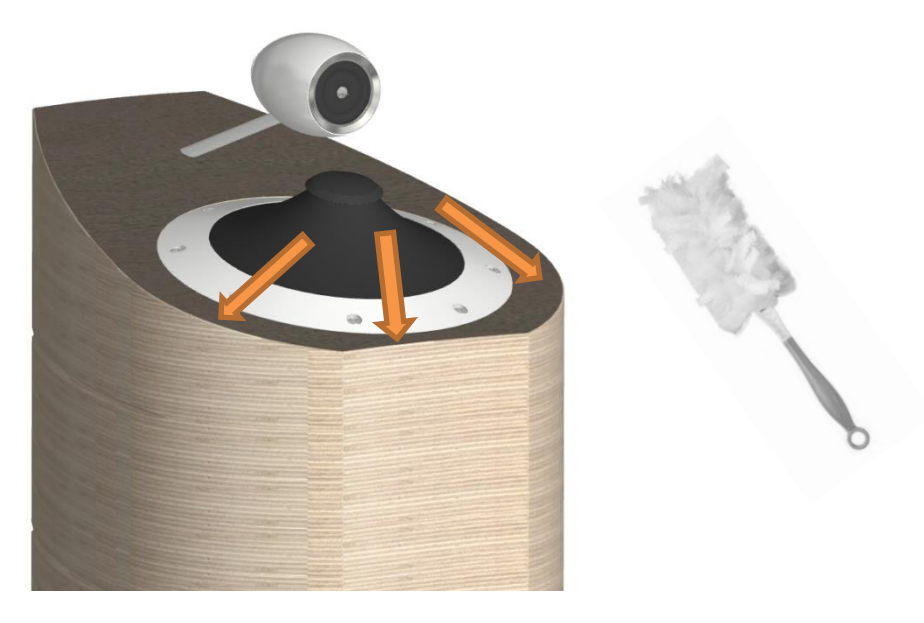

- Lors du nettoyage, n'utilisez pas de pression sur le cône pour éviter de déformer le cône ou la bague de fermeture en aluminium.
- Évitez que le cône ne soit tourné autour de son centre car ce mouvement peut endommager notre fil de paillettes à bande plate exclusif qui est monté sous le cône (non visible).
- Nettoyez le cône de l'intérieur vers l'extérieur, voir l'image.
- Pour nettoyer le cône, assurez-vous que le haut-parleur est réglé sur « ON » et que le cône flotte (sinon vous frotterez la poussière dans une gouttière formée entre le cône et l'anneau extérieur).

### **S'il y a un soupçon de bruit de grattage / frottement provenant de l'un des pilotes LEMS.**

### **Première chose à faire : PAS DE PANIQUE, ce n'est pas cassé**

Très probablement, un minuscule morceau de saleté ou de poussière excessive s'est imbriqué entre l'extérieur de l'anneau de fermeture en aluminium du cône et l'intérieur de l'anneau extérieur du châssis du conducteur.

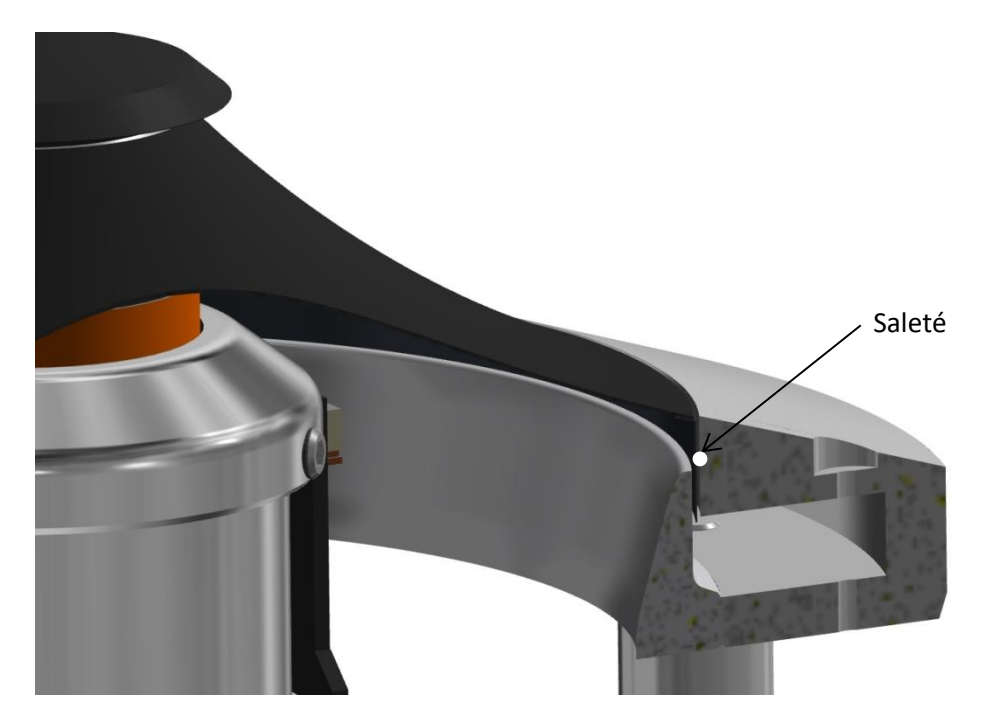

La tolérance entre ces deux parties est réduite au minimum afin d'éviter les courts-circuits acoustiques. Mais il y a encore un espace d'air très étroit et nous ne pouvons pas exclure à 100% que la saleté ou la poussière puisse tomber entre les deux. En pratique, si la poussière ou la saleté s'insère entre les deux, elle tombe également à travers et ne reste pas coincée. Le mouvement pistonique du cône guidera la saleté vers la chambre de décompression.

Dans le cas exceptionnel où la poussière ou la saleté reste coincée entre l'anneau extérieur et le cône, vous pouvez facilement résoudre ce problème vous-même.

### **Procédure :**

Prenez un morceau de papier ordinaire (comme le papier d'impression normal de 80 grammes, mais n'utilisez pas de papier rigide comme du papier d'impression épais de qualité photo). Coupez un coin du papier et déplacez-le entre le cône et l'anneau extérieur du châssis du conducteur (voir l'image à la page suivante). Faites tout le tour du cône et tenez en même temps **le cône dans une position stable afin qu'il ne se retourne pas par la force appliquée avec le morceau de papier** ! Le morceau de papier poussera la saleté à la surface ou, dans certains cas, il tombera dans la chambre de décompression située sous la bague de fermeture en aluminium.

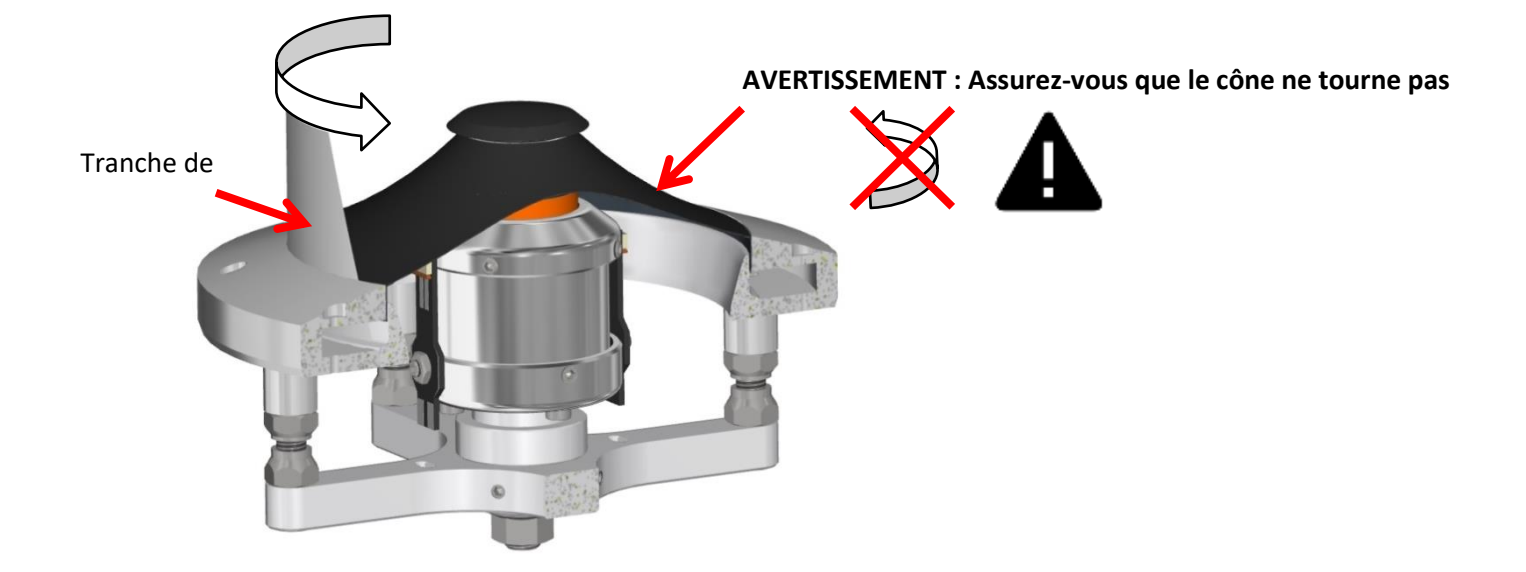

Il n'y a aucun mal à ce que la poussière ou la saleté tombe dans la chambre de décompression. Il a été conçu avec un dégagement suffisant entre le cône et le fond.

### Alimentation : Panneau avant et arrière

- 1. Interrupteur rotatif STANDBY / ON (❶)
- 2. Sélecteur d'amortissement interrupteur rotatif / indicateur de sélecteur d'amortissement LEDS (❷)
	- En veille : la LED du réglage choisi alternera sa luminosité
	- Lorsqu'elle est allumée : la LED du réglage choisi brillera continuellement
	- Lorsqu'elles sont éteintes par le bouton marche/arrêt arrière (<sup>3</sup>), les 5 LED alternent leur luminosité simultanément tant que la séquence d'arrêt est en cours d'exécution (environ 1 heure). Après 1 heure, les cônes ont atteint leur position de repos et toutes les LED s'éteignent.
	- Toutes les LED clignotent par la suite : un ou les deux câbles d'alimentation XLR ne sont pas ou mal connectés aux haut-parleurs = > vérifier les connexions

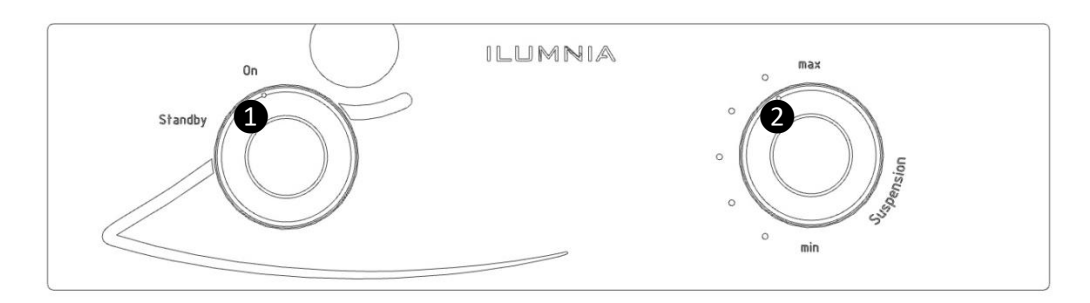

- 3. Mise sous / hors tension (❸)
	- **1.** Cet interrupteur est utilisé pour éteindre complètement les haut-parleurs. Par exemple, lorsque vous prévoyez de ne pas les utiliser pendant plusieurs semaines (c'est-à-dire pendant les vacances) ou avant de les débrancher de l'unité d'alimentation.

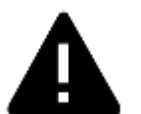

- **2. AVERTISSEMENT : Avant de déconnecter les haut-parleurs de l'alimentation ou de l'alimentation du secteur, exécutez TOUJOURS la séquence de mise hors tension et attendez que la séquence complète de mise hors tension soit terminée et que toutes les LED s'éteignent (environ 1 heure après l'arrêt). Ne pas suivre cette instruction peut endommager vos haut-parleurs !**
- 4. Entrée d'alimentation IEC (@) (110V-120V 60Hz ou 220V-240V 50Hz selon le pays, voir connexion d'alimentation sur l'alimentation pour la bonne tension)
- 5. Connexion d'alimentation du haut-parleur gauche (❺) (uniquement câble XLR, min. 20AWG ou brins de 0,50mm²)
- 6. Connexion d'alimentation du haut-parleur droit (❻) (uniquement câble XLR, min. 20AWG ou brins de 0,50mm²)
- 7. Déclencheur à distance externe (jack 3,5mm : 5-12V DC) ( $\bigcirc$ )

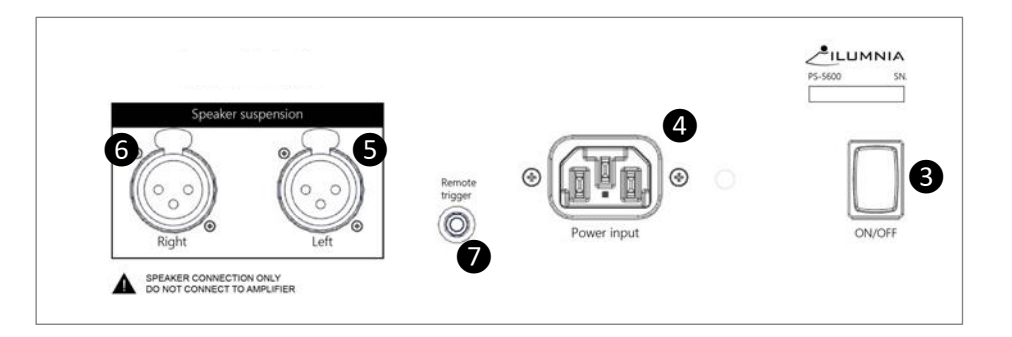

# Connexion de vos haut-parleurs

Connectez les bornes de signal RED (+) et BLACK (-) (❷) du haut-parleur gauche au canal gauche de l'amplificateur.

Connectez les bornes de signal RED (+) et BLACK(-) (❶) du haut-parleur droit au canal droit de l'amplificateur. (Voir aussi le guide de l'utilisateur de l'amplificateur)

Connectez le câble d'alimentation XLR à partir du haut-parleur droit (❸) et du haut-parleur gauche (❾) aux connexions XLR de l'alimentation Ilumnia (❻) et (❺). Utilisez uniquement un câblage XLR blindé avec un noyau minimum de 20AWG ou 0,50mm².

Connectez le câble d'alimentation à la prise d'entrée de l'alimentation Ilumnia IEC (❹) et l'autre extrémité à la prise murale  $(③)$ .

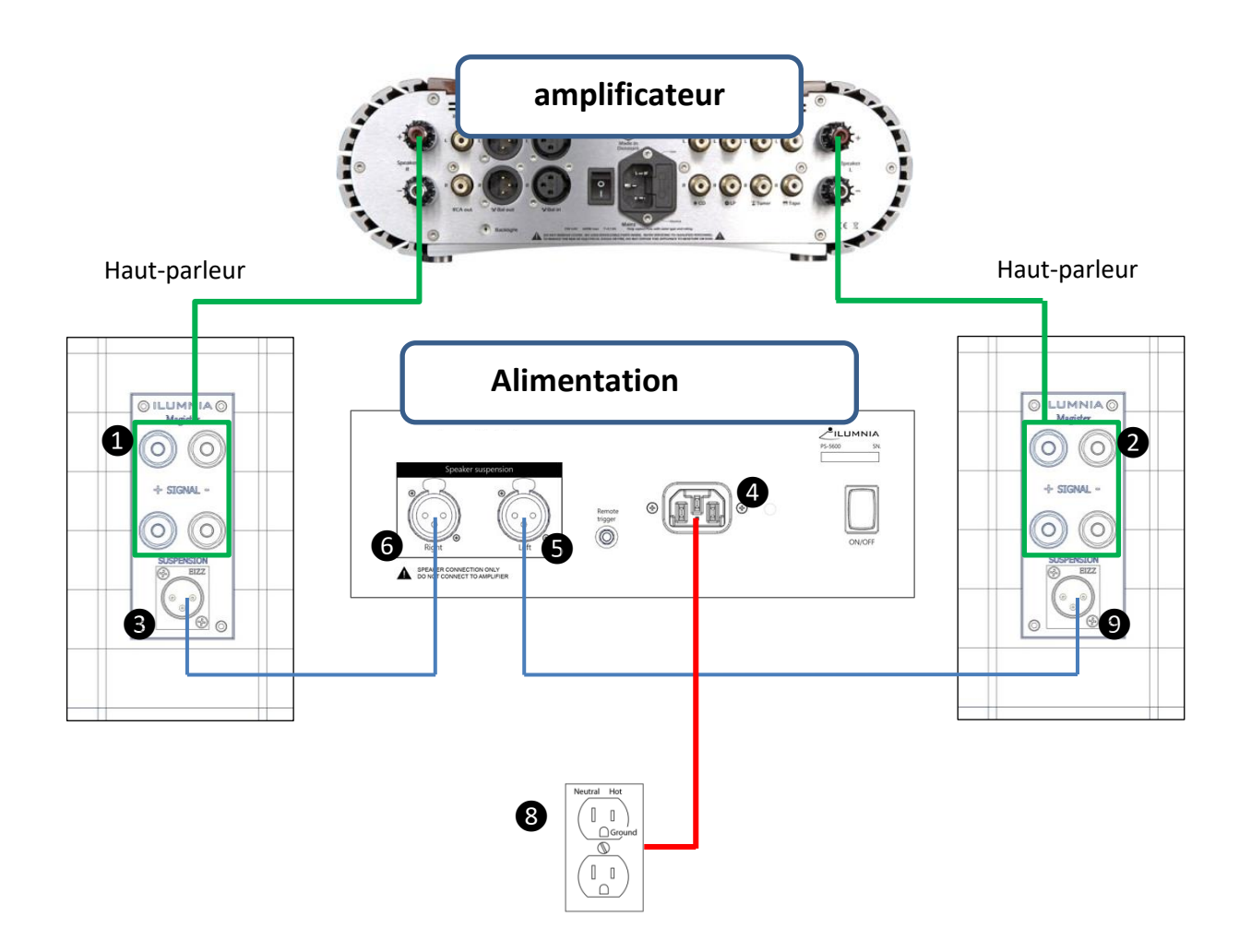

# Jouer de la musique

### ÉTAPE 1

Allumez l'alimentation Ilumnia à l'arrière de l'unité d'alimentation avec l'interrupteur marche/arrêt.

### **Remarque importante : si l'alimentation est coupée ou en mode veille seuls les tweeters des enceintes fonctionneront.**

[Ceci es](https://www.google.com/url?sa=i&rct=j&q=&esrc=s&source=images&cd=&cad=rja&uact=8&ved=2ahUKEwiKqMy8wZvgAhUxsKQKHXa-B0UQjRx6BAgBEAU&url=https://thenounproject.com/term/warning/18974/&psig=AOvVaw3Rytng9JFj0yOy6kATGimR&ust=1549144051126610)t fait pour protéger le pilote LEMS d'être alimenté avec un signal musical alors que le cône n'est pas flottant (en position de repos) ou insuffisamment amorti (veille). Le tweeter n'est jamais coupé pour garder une charge minimale pour l'amplificateur (ceci est fait pour éviter que les amplificateurs à tubes seraient utilisés sans charge).

### ÉTAPE 2

Allumez l'interrupteur de veille sur la position ON.

### ÉTAPE 3

Choisir le réglage d'amortissement de votre choix.

### **Utilisation du sélecteur d'amortissement**

L'un des aspects technologiques du pilote LEMS est qu'il flotte dans un champ électromagnétique. En ajustant la force de ce champ, nous pouvons ajuster le facteur d'amortissement du cône.

La raison pour laquelle nous avons intégré cette fonctionnalité est qu'elle permet de faire correspondre les haut-parleurs à votre amplificateur. Si vous possédez un amplificateur à semiconducteurs avec des capacités d'amortissement élevées (et donc des capacités de contrôle du cône), nous vous suggérons d'utiliser les réglages inférieurs de l'alimentation Ilumnia (1-2-3).

Lors de l'utilisation d'un amplificateur à tube qui a des capacités d'amortissement beaucoup plus faibles et donc moins de contrôle du cône, nous suggérons d'utiliser les réglages plus élevés de l'alimentation (réglage 4 ou 5).

Ce sont les règles générales. Mais vous pouvez utiliser tous les paramètres sur n'importe quel amplificateur. Nous vous suggérons d'expérimenter avec différents paramètres pour déterminer lequel convient le mieux à vos goûts. Plus le réglage est élevé, plus les capacités de puissance du haut-parleur sont élevées.

Nous vous conseillons d'utiliser l'interrupteur d'arrêt à l'arrière de l'alimentation uniquement lorsque les haut-parleurs ne sont pas utilisés pendant plusieurs semaines (c'est-à-dire pendant des vacances). Il est préférable d'utiliser uniquement l'interrupteur marche/veille situé à l'avant de l'alimentation.

Consommation électrique veille : 7 watts. Consommation électrique ON : 18 watts (consommation maximale lorsque l'interrupteur d'amortissement est en position « 5 »)

**NOTE IMPORTANTE :** Ces haut-parleurs ont un champ électromagnétique actif pour faire flotter le cône. Ce champ crée également une quantité limitée de chaleur. Le moteur du conducteur doit être à une température d'au moins 23 ° à 24 ° Celsius (73 à 75 ° Fahrenheit) ou plus pour fonctionner de manière optimale. La pièce de poteau et la fiche de phase du pilote LEMS ont été conçues pour un contrôle optimal de la température du pilote. Après un certain temps, le bouchon de phase peut sembler tiède, c'est normal.

Lorsqu'il est passé de « off » à « on » (à l'arrière de l'alimentation), le temps de réchauffage correspondant est d'environ 30 minutes à partir du froid (en fonction de la température ambiante).

Lorsqu'il est allumé à partir du mode « veille », le temps de réchauffage est d'environ 10 à 15 minutes. Le temps de réchauffage peut être encore réduit à environ 5 minutes en basculant le sélecteur d'amortissement à la position 5 (position la plus élevée, courant le plus élevé) pendant 5 minutes, puis en le ramenant à la position souhaitée.

# Ajustement fin des haut-parleurs

Avec le modèle mkII, nous avons ajouté la possibilité d'affiner la réponse en fréquence du Magister. En raison de son caractère omni, le haut-parleur utilise et renforce l'acoustique de la pièce plus que les haut-parleurs directionnels. Les fonctions d'ajustements offrent à nos clients la possibilité d'adapter l'enceinte à l'acoustique de la pièce tout en répondant à leurs préférences personnelles.

### **Réglage bas de gamme avec réglage du port des basses:**

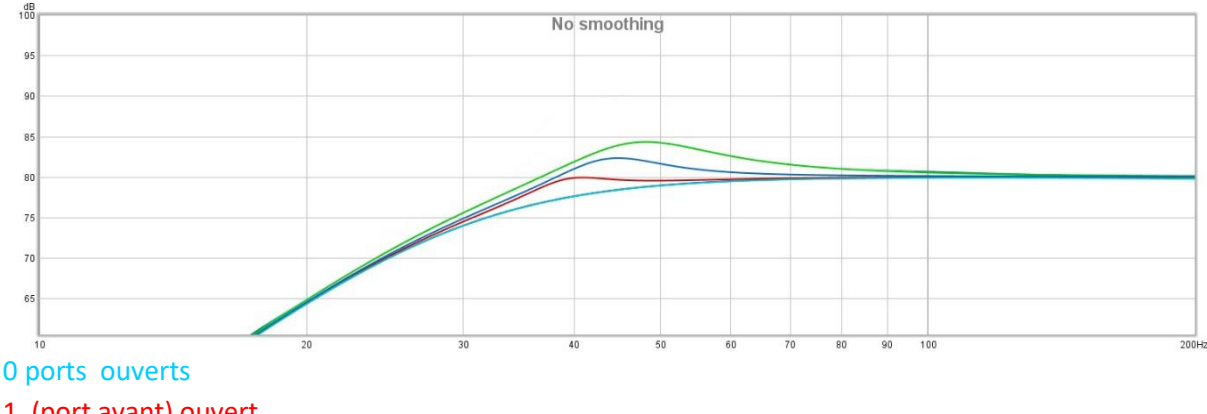

- 1 (port avant) ouvert
- 2 ports (avant et arrière) ouverts
- 3 (tous) ports ouverts

Il y a aussi une différence dans la fréquence de réglage des ports:

Port avant : fréquence de réglage la plus élevée. Port supérieur arrière : fréquence de réglage du milieu. Port inférieur arrière : fréquence de réglage la plus basse.

Comme il y a 3 ports chacun avec 3 ajustements de réglage différents, il y a 8 combinaisons différentes que vous pouvez choisir pour optenir la meilleure correspondance avec votre pièce. Ilumnia Magister

#### **Réglage des fréquences moyennes et hautes**

À l'arrière de chaque haut-parleur, vous trouverez 2 boutons de commande pour ajuster la réponse en fréquence.

Le bouton supérieur contrôle les aigus, l'autre bouton les fréquences moyennes et moyennes-aiguës.

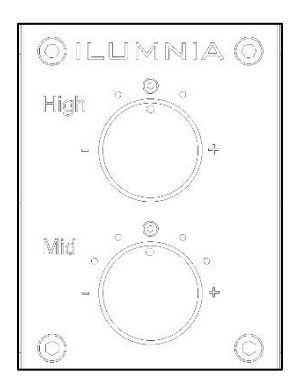

Les graphiques ci-dessous montrent la façon dont ces boutons de sélection contrôlent la réponse en fréquence.

#### **Réglage du médium (bouton inférieur, 5 positions) :**

Ce contrôle couvre toute la bande de fréquences de 1Khz à 10khz. L'intervalle entre les sélections est de 1,5 db d'amplification chacune.

#### **Postion +2**

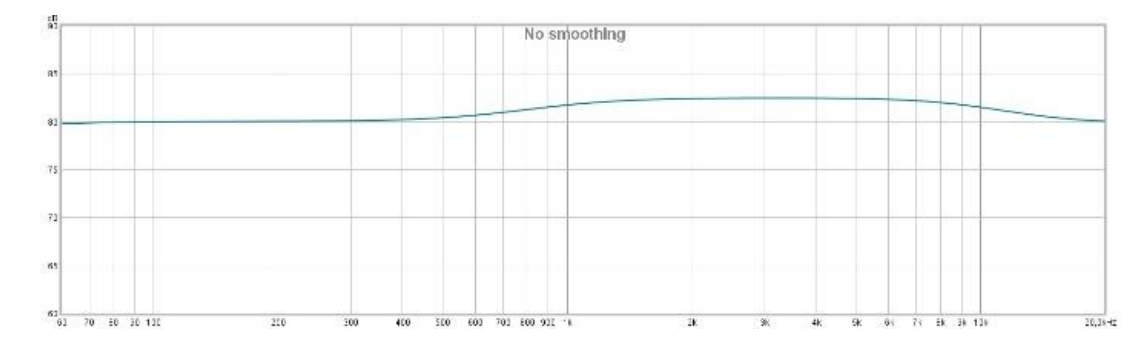

**Poste +1**

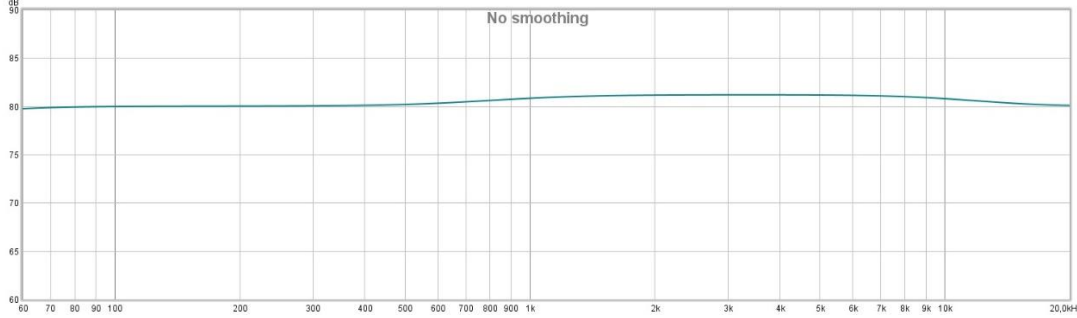

### **Position 0 (neutre)**

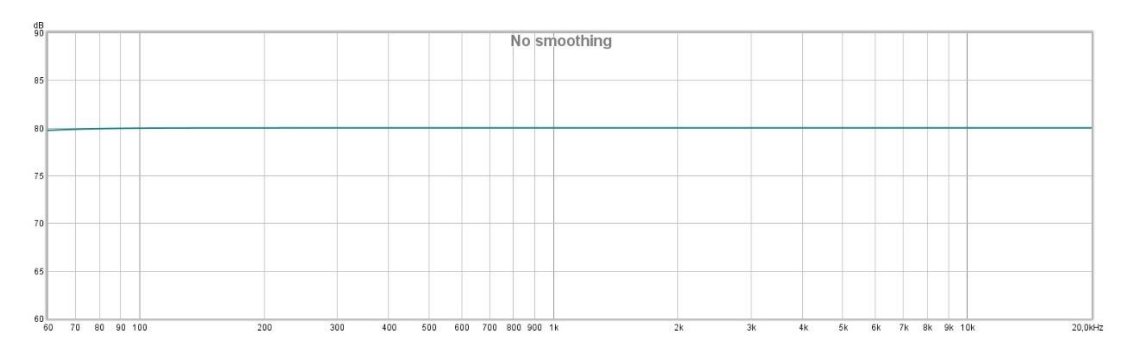

### **Position -1**

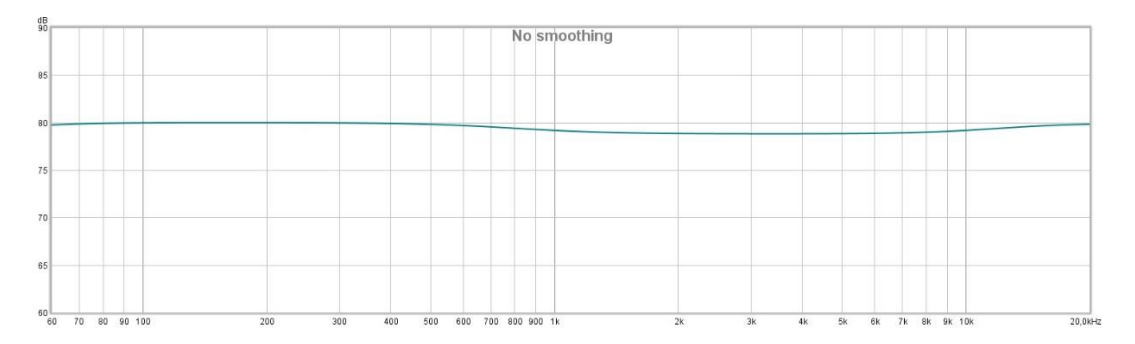

### **Position -2**

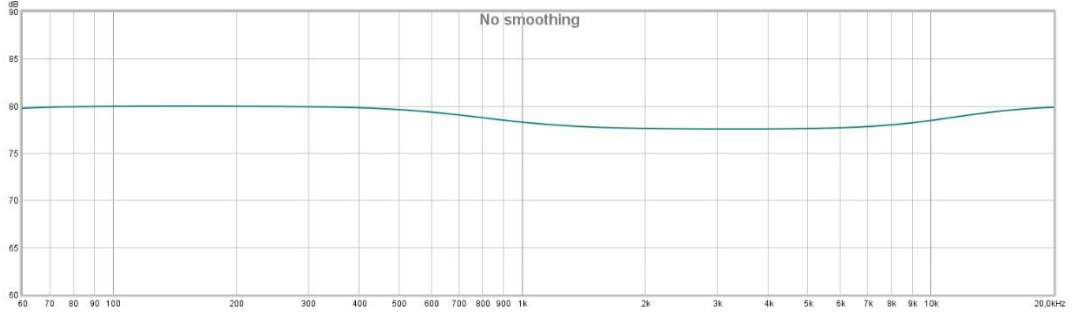

### **Réglage des aigus (bouton supérieur, 3 positions):**

Ce contrôle couvre la bande de fréquences à partir de 10Khz. L'intervalle entre les sélections est de 3db d'amplification chacune.

### **Poste +1**

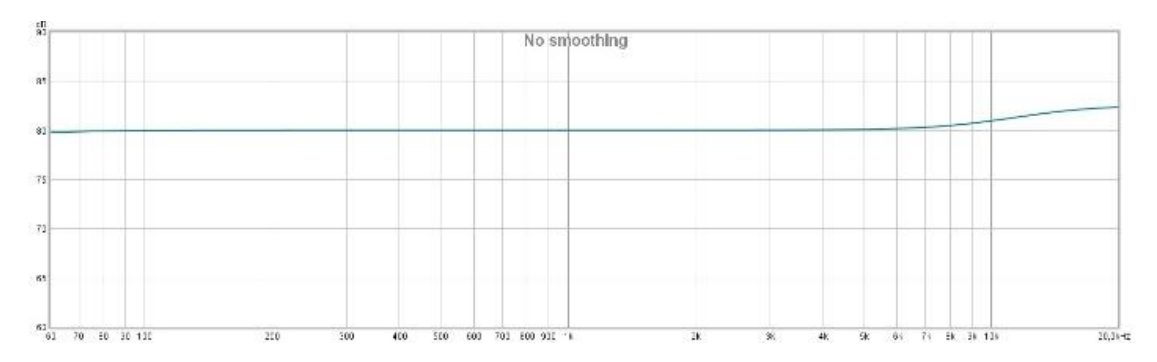

### **Position 0 (neutre)**

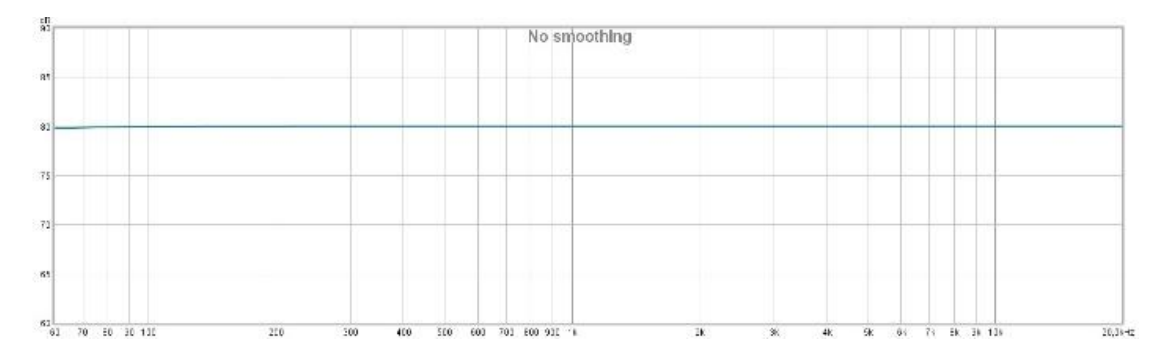

### **Position -1**

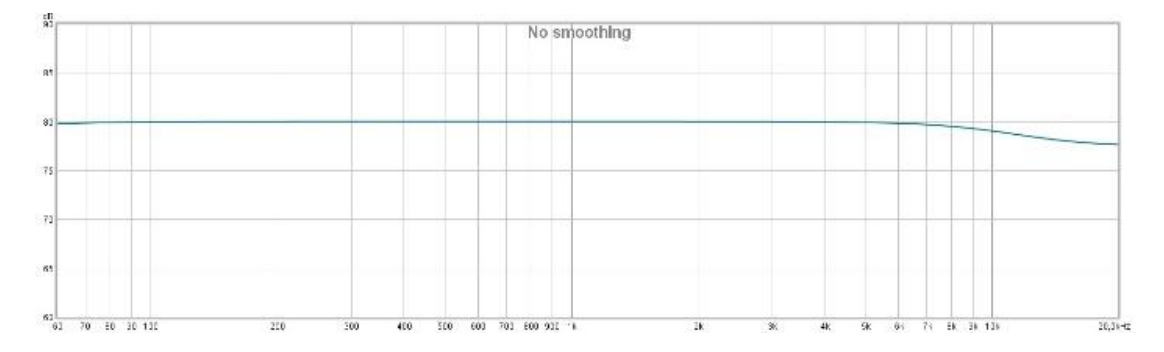

# Garantie limitée

Ce produit a été conçu et fabriqué selon les normes de qualité les plus élevées. Cependant, si quelque chose ne va pas avec ce produit, le distributeur officiel garantit le remplacement gratuit des pièces ou la réparation.

### **Comment réclamer des pièces ou réparer sous garantie :**

Pour que votre produit soit entretenu sous garantie, vous devez contacter le revendeur auprès duquel vous avez acheté le produit.

Cette garantie limitée est valable pour le propriétaire d'origine pour une période de deux ans à compter de la date d'achat et uniquement après l'enregistrement de votre produit. Vous pouvez enregistrer votre produit en envoyant le formulaire d'enregistrement du produit fourni avec ce manuel d'utilisation avec une copie de la facture d'achat originale à [info@ilumnia.be](mailto:info@ilumnia.be) ou l'envoyer par courrier à : Ilumnia BVBA, Sint Jorisstraat 9, 2450 Meerhout, Belgique.

Vous pouvez également demander à votre concessionnaire de vous aider.

L'enregistrement de votre produit est obligatoire pour recevoir une garantie complète mais aussi pour vous fournir du meilleur service sur votre produit. En enregistrant votre produit, nous pouvons suivre son cycle de vie, ce qui nous est très utile lorsque l'entretien ou si une réparation serait nécessaire.

### **Ce qui est couvert par la garantie limitée :**

La garantie limitée couvre tous les défauts de production et matériels du produit, à l'exception des dommages mentionnés ci-dessous. Le fournisseur n'est responsable que de réparations et remplacements de pièces défectueuses. Le fournisseur n'est pas responsable des pertes ou dommages indirects résultant de l'utilisation du produit.

### **Ce qui n'est pas couvert par la garantie limitée :**

- 1. Dommages causés par l'emballage et le transport.
- 2. Les frais de transport pour l'entretien ne sont pas couverts par la garantie.
- 3. Défauts causés par des accidents, une mauvaise utilisation, une usure normale, un mauvais entretien, une variation de tension et une surcharge.
- 4. Une réparation ou un remplacement de service ne peut pas dépasser la valeur du produit sous garantie, en aucun cas Ilumnia BVBA ne peut être responsable des dommages spéciaux, accessoires, consécutifs ou indirects.
- 5. Dommages causés par une installation, un fonctionnement ou une maintenance incorrecte.
- 6. Dommages causés par la modification ou la réparation par un centre de service non agréé et/ou l'utilisation de pièces de rechange non d'origine.
- 7. Imperfections cosmétiques mineures (elles peuvent survenir lorsque ces produits sont fabriqués à la main)
- 8. Dommages dus à des conditions indépendantes de la volonté du fournisseur telles que le feu, la pluie, la foudre, la guerre ou d'autres événements de force majeure.

### Spé cifications

#### **HAUT-PARLEURS**

Tweeter : radiateur à anneau de soie de 1 pouce Woofer : Système de moteur d'excursion linéaire de 8 pouces avec cône en papier imprégné Impédance nominale : 8 Ohm Sensibilité 2.83V (1W/ 1M) : 88dB Gestion de la puissance : 50 watts Réponse en fréquence (RAR) : 37Hz-25KHz Crossover : 2 voies Dimensions (L x L x H) : 48 x 25 x 98 cm (sans pointes) Poids net: 32,9 Kg pc.

#### **ALIMENTATION**

Consommation électrique max (veille) : 18 Watt (7 watt) Dimensions (L x W x H) : 240 x 340 x 90 mm Puissance requise (selon le pays) : 220-240V AC, 50Hz / 110 - 120V AC, 60Hz Poids : 4 kg Température de fonctionnement : 32 ° / 10 ~ 70% HR (sans condensation)

Cet équipement est conforme aux limites d'un appareil numérique de classe B, conformément à la partie 15 de la FCC. Ces limites sont conçues pour fournir une protection raisonnable contre les interférences préjudiciables dans un installation résidentielle. Cet équipement génère, utilise et peut émettre de l'énergie de radiofréquence et, s'il n'est pas installé et utilisé conformément aux instructions, peut causer des interférences préjudiciables aux communications radio.

Cependant, il n'y a aucune garantie que des interférences ne se produiront pas dans une installation particulière. Si cet équipement cause des interférences nuisibles à la réception de la radio ou de la télévision, ce qui peut être déterminé en éteignant et en allumant l'équipement, l'utilisateur est encouragé à essayer de corriger l'interférence par une ou plusieurs des mesures suivantes :

- Réorientez ou déplacez l'antenne de réception.
- Augmenter la séparation entre l'équipement et le récepteur.

• Connectez l'équipement dans une prise sur un circuit différent de celui auquel le récepteur est connecté.

• Consultez le concessionnaire ou un technicien radio/TV expérimenté pour obtenir de l'aide.

Attention : Tout changement ou modification de cet appareil qui n'est pas explicitement approuvé par le fabricant pourrait annuler la garantie.

Cet appareil est conforme à la partie 15 des règles de la FCC. L'opération deux conditions : (1) Cet appareil ne doit pas causer de brouillage nuisible et (2) cet appareil doit accepter toute interférence reçue, y compris toute interférence pouvant entraîner un fonctionnement indésirable.

L'appareil a été évalué pour répondre aux exigences générales en matière d'exposition aux RF.